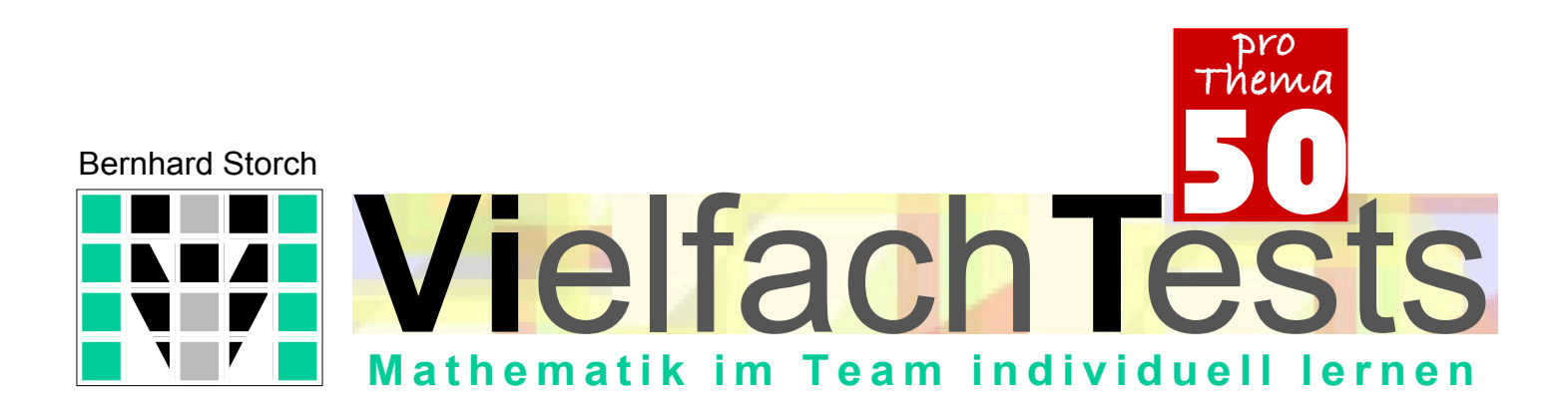

# **Lineare und quadratische Funktionen**

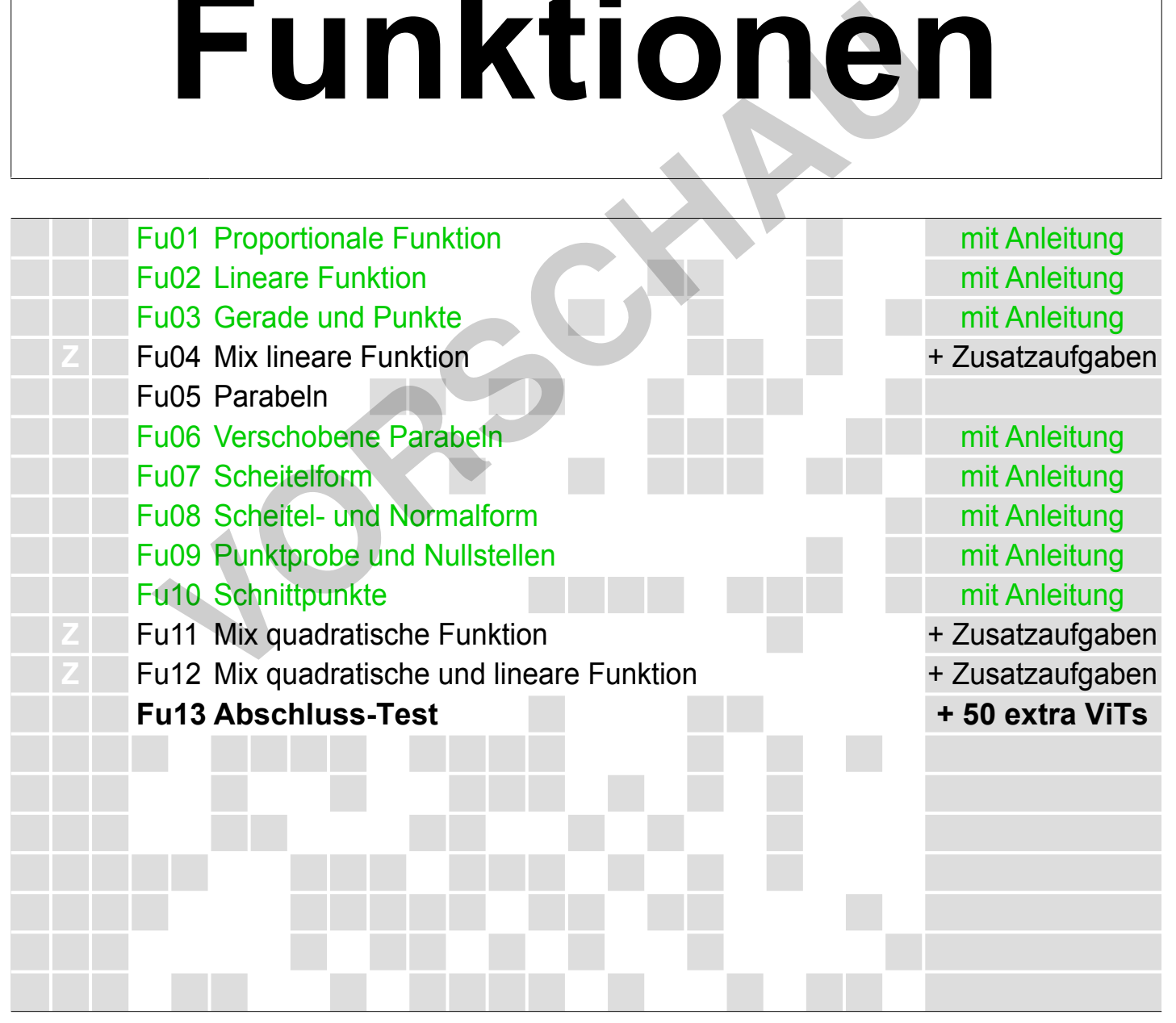

**Lernen** von Inhalten statt Antworten, **Üben** bis es klappt, **Testen** ohne Stress, **Bewerten** ohne Abschreib-Gefahr tzwerk Links + Lerntagebuch + Lösungsstrei **[zur Vollversion](https://www.netzwerk-lernen.de/Lineare-und-quadratische-Funktionen-Vielfachtests)**

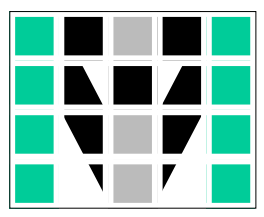

# **Welche Vorteile bieten Vielfachtests?**

Mit vielen Tests ähnlichen Inhaltes haben Sie zunächst einmal die Möglichkeit, bei Klassenarbeiten z.B. **Parallelklassen, Nachzüglern, Gruppen** oder sogar allen SchülerInnen einer Klasse (!) unterschiedliche Tests mit gleicher Schwierigkeit zu geben. Darüber hinaus können Sie einige Tests als **Arbeitsblätter** zum Lernen, Üben und zur Vorbereitung auf die Klassenarbeit bereit stellen, damit SchülerInnen und LehrerInnen nicht erst nach der Klassenarbeit erkennen, was noch nicht gelernt oder zu wenig geübt wurde.

#### **Lernen** von Inhalten und Strukturen statt Antworten!

Wenn die Schüler verschiedene Arbeitsblätter mit unterschiedlichen, in Problemstellung und Schwierigkeit aber ähnlichen Aufgaben erhalten, ist jeder Schüler verstärkt selbst gefordert. Einfaches Abschreiben ist nicht möglich. Bei Denk- oder Rechenaufgaben werden sich Diskussionen mit dem Nachbarn eher mit der gemeinsamen Struktur der Aufgaben befassen statt nur mit den Lösungen. Die Richtigkeit kann der Schüler leicht anhand der (umgefalteten) Lösungsstreifen überprüfen.

#### **Üben** mit Selbstkontrolle bis es klappt!

Fleißige oder/und schlechte Schüler können ihr Arbeitsblatt mit Mitschülern tauschen. So haben sie die Möglichkeit, Aufgaben gleicher Struktur mehrfach mit anderen Inhalten zu bearbeiten. Ebenso kann der Lehrer einem Schüler mehrere Tests zum gleichen Thema geben, wenn er oder der Schüler das für sinnvoll hält. Dabei helfen Lösungsstreifen, Punkte und Notenschlüssel auf den Arbeitsblättern bei der Einschätzung der eigenen Leistung. Zusammen mit den Smileys am unteren Rand erleichtern sie auch eine sinnvolle Kontrolle durch MitschülerInnen.

#### **Testen** ohne Stress!

Die Schüler erhalten Tests ohne die zuvor abgeschnittenen Lösungsstreifen. Erst wenn sie den Test bearbeitet haben, können sie den Lösungsstreifen beim Lehrer einsehen und so ihre Leistung mit dem Notenschlüssel am linken Rand relativ sicher selbst beurteilen. Evtl. kann der Lehrer dem Schüler die Möglichkeit geben, den Test unmittelbar nach Einsicht in den Lösungsstreifen auf eigenen Wunsch zur Benotung abzugeben. Andernfalls kann der Schüler die Aufgaben anhand des Lösungsstreifens nochmals überarbeiten. Eine Note gibt es in diesem Fall nicht. Sterling und Sterling the Sterling Channel and Sterling and Sterling and Sterling and Sterling and Sterling and Sterling Rechenant Studies Resolution and Sterling Rechenant Studies Handel Sterling Kann der Schüler leicht a

#### **Bewerten** schneller und ohne Abschreib-Gefahr!

Für die abschließende Leistungsmessung erhalten die Schüler wieder verschiedene Tests ohne die zuvor abgeschnittenen Lösungsstreifen. Die Aufgaben der Tests sind den Schülern von der Struktur her bekannt, das schafft Sicherheit. Da Abschreiben kaum ein Thema ist, konzentrieren sich die Schüler stärker auf ihre eigentliche Aufgabe. Der Lehrer hat die Lösungsstreifen zur Korrektur in der Reihenfolge ihrer Code-Nummern zusammengeheftet, und kann so jede Arbeit trotz unterschiedlicher Ergebnisse leicht korrigieren. Grüne Punkte über den Aufgaben und der Notenschlüssel am linken Rand vereinfachen die Bewertung und machen sie gleichzeitig transparent. Wenn keiner der Nachbarn die selben Aufgaben bearbeitet, ist die Wahrscheinlichkeit sehr gering, dass ein fehlerhafter Rechenweg auf wundersame Weíse zu einem richtigen Ergebnis führt. Deshalb ist bei richtigem Ergebnis nur ein kurzer Blick auf den Rechenweg notwendig. Was die Korrektur deutlich vereinfacht! Mit der korrigierten Arbeit erhält der Schüler zur Kontrolle auch den netzwerk

[zur Vollversion](https://www.netzwerk-lernen.de/Lineare-und-quadratische-Funktionen-Vielfachtests)

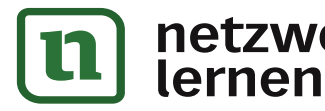

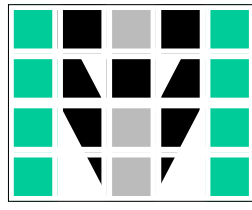

## **Möglichkeiten für individuelles Lernen**

#### **Einführung** ohne LehrerIn?

Einige ViTs enthalten zur Einführung in ein neues Thema (mit 0 Punkten bewertete) Aufgaben mit kurzer **Anleitung** oder weisen mit Web-Adresse und **QR-Code** auf Lern-Videos hin, die mit Hilfe eines Kopfhörers auf einem PC, Smartphone oder Tablet angeschaut werden können. Auch wenn diese Hilfen als Einführung in ein neues Thema nicht genügen, können sie doch zusammen mit dem Schulbuch SchülerInnen beispielsweise dann unterstützen, wenn sie eine Einführung versäumt haben oder wenn sie selbstständig mit einem neuen Thema beginnen.

#### **Lernweg** selbst gewählt?

Eine **Nummerierung** links oben auf den ViTs erleichtert ein Lernen in **unterschiedlichen Geschwindigkeiten**. Gründliche und vorsichtige SchülerInnen können die Arbeitsblätter in der Reihenfolge ihrer Nummerierung bearbeiten. Schnellere SchülerInnen beginnen mit einem ViT höherer Nummer und greifen bei fehlenden Voraussetzungen auf ViTs mit niedrigerer Nummer zurück, auf die rechts unten auf dem Lösungsstreifen verwiesen wird. Für ein Lernen auf **unterschiedlichen Niveaus** muss der Schüler wissen, welche Tests er mit welchem Ziel bearbeiten muss.

#### **Beratung** mit Lerntagebuch?

Auch wenn der **Notenschlüssel** bei vorbereitenden Tests kein verlässlicher Maßstab ist, hilft er doch zusammen mit den **Punkten** und dem **Lösungsstreifen** bei der Einschätzung der eigenen Leistung. Werden die Ergebnisse bei Bedarf (evtl. unter Verwendung der **Smileys**) in einem **Lerntagebuch** festgehalten, erleichtert dies eine gute und schnelle Beratung durch LehrerInnen oder andere HelferInnen. Dafür finden Sie im Paket eine Übersicht, die gute SchülerInnen (freiwillig?) als sehr schnell ausfüllbare Lerntagebuch-Seite nutzen können, und eine oder zwei detailliertere Tagebuchseite(n), die bei größeren Lernschwierigkeiten hilfreich sein können. **Three Numerieurug** links oben auf den ViTs crleichtert ein<br>
eine Numerieurug links oben auf den ViTs crleichtert ein<br>
schiedlichen Geschwindigkeiten. Gründliche und vorsichtige Sc<br>
die Arbeitsblätter in der Reihenfolge ih

#### **LernKartei** mit Zusatzaufgaben?

Die im Paket enthaltenen **Zusatzaufgaben** können Sie (foliert?) im Arbeitsraum bereitstellen, um SchülerInnen bei Schwierigkeiten mit einem bestimmten Aufgabentyp weitere Varianten dieser Aufgabe geben zu können. Vielleicht wollen Sie an gleicher Stelle auch einige der übrigen Tests (z.B. solche mit hoher Code-Nummer) als zusätzliches Übungsmaterial bereit halten. Alternativ können SchülerInnen bei Problemen auch ähnliche Aufgaben ihrer NachbarInnen bearbeiten.

#### **Bewertung** nach individuellem Zeitplan?

Sogar die Leistungsmessung kann mit ViTs weitgehend unabhängig von Zeit und Ort durchgeführt werden. Dazu können den SchülerInnen z.B. besondere Stunden angeboten werden, in denen sie unter Aufsicht Arbeitsblätter, die ihrem Lernfortschritt entsprechen, ohne Lösungsstreifen bearbeiten können. Wenn Schüler ohnehin unterschiedliche Aufgaben bearbeiten, ist es sogar machbar, dass in der Klasse gleichzeitig Arbeitsblätter zum Lernen, zum Üben und für die Leistungsmessung bearbeitet werden. Eine solche Vorgehensweise kann ein Lernen in unterschiedlichen Geschwindigkeiten oder/und Niveaus wirkungsvoll unterstützen.

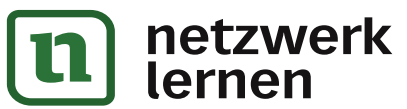

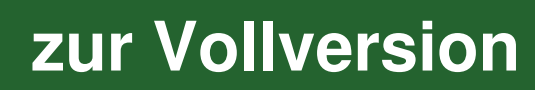

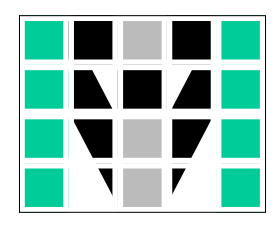

## **Was ist sinnvoll? Was ist umsetzbar?**

**Gleich** alte Kinder lernen beim **gleichen** Lehrer mit den **gleichen** Lehrmitteln, um im **gleichen** Tempo das **gleiche** Ziel zur **gleichen** Zeit **gleich** gut zu erreichen.

**Unterschiedliche** Kinder lernen mit **unterschiedlichen** Materialien auf **unterschiedlichen** Wegen an **unterschiedlichen** Orten zu **unterschiedlichen** Zeiten in **unterschiedlichen** Geschwindigkeiten und mit **unterschiedlichen** Zielen.

viele ähnliche Tests kein Abschreiben

Material-Übersicht Ordnungssystem Lernhilfen Zusatzaufgaben individuelle Lernwege

schnelles Lerntagebuch detailliertes Lerntagebuch einfache Beratung

umfaltbare Lösungen Punktewertung Notenschlüssel Emoticons

leichte Selbstkontrolle abschneidbare Lösungen schnelle Korrektur

# **Wozu wollen Sie dieses Material nutzen?**

ben und zwei Seiten zum Führen individuell detaillierter Lerntagebücher.

Dieses Paket enthält von jedem auf der Titelseite aufgeführten Arbeitsblatt bzw. Test je 50 ähnliche Exemplare, sowie einige Seiten mit ergänzenden Zusatzaufga-

**Leistung messen □** Wählen Sie die dazu notwendigen Tests aus und drucken Sie davon unterschiedliche Varianten für mehrere Termine, Gruppen, Klassen oder/und Jahrgänge

**Eine zweite Chance geben □** Geben Sie SchülerInnen nach einer Krankheit oder Misserfolgen einzelne Tests und bieten Sie ihnen danach einen neuen Termin für eine Leistungsmessung an. Ficher Tests Present that the Tests Present that the Tests Present the Tests Present the External Tests in an and the Magnum Liberal Upersicht<br>
Test je 50 althniche External Führen individuell detaillerter Lerntage<br>
Upers

**Abschreiben minimieren □** Drucken Sie von jedem Test am besten so viele Varianten, dass jede(r) Schüler(in) einen anderen VielfachTest bekommt. **□ Individuelle Lernwege gestatten** Drucken Sie ausgewählte Tests incl. Lerntagebuchseite(n) als Arbeitsblätter und stellen Sie die übrigen Tests im Arbeitsraum (foliert?) bereit. Besprechen Sie bei Bedarf mit den SchülerInnen den beschrittenen und geplanten Weg anhand ihres Lerntagebuches.

**□ Unterschiedliche Lerntempi akzeptieren** Bieten Sie mehrere Termine für Leistungsmessungen an oder/und geben Sie im Unterricht SchülerInnen auf Wunsch Tests ohne den abgeschnittenen Lösungsstreifen.

**□ Verschiedene Lernziele anbieten** Klären Sie, welche (Abschluss-)Tests dem Erreichen und der Überprüfung der gewünschten Lernziele dienen, und geben Sie Ihren SchülerInnen eine entsprechende Übersicht.

**[zur Vollversion](https://www.netzwerk-lernen.de/Lineare-und-quadratische-Funktionen-Vielfachtests)** 

**Ihre Entscheidung:** Welche Seiten geben Sie wann welchen SchülerInnen? Welche Seiten halten Sie für die SchülerInnen auf welche Weise wo bereit?

**Lizenz:** Mit dem Kauf dieses Paketes erwerben Sie die Erlaubnis, die Dateien auf einem Rechner zu speichern, Sicherheitskopien anzulegen, den SchülerInnen einen Kurs mit der Code-Nr. 01 digital bereitzustellen und alle weiteren Dokumente für Ihren Unterricht zu drucken und zu nutzen. Weiter gehende Lizenzen auf Anfrage.

p.s.: Alle VielfachTests wurden erstellt mit **RAGTIME** EDUtools.

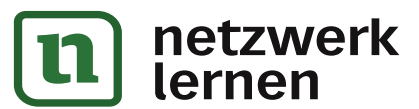

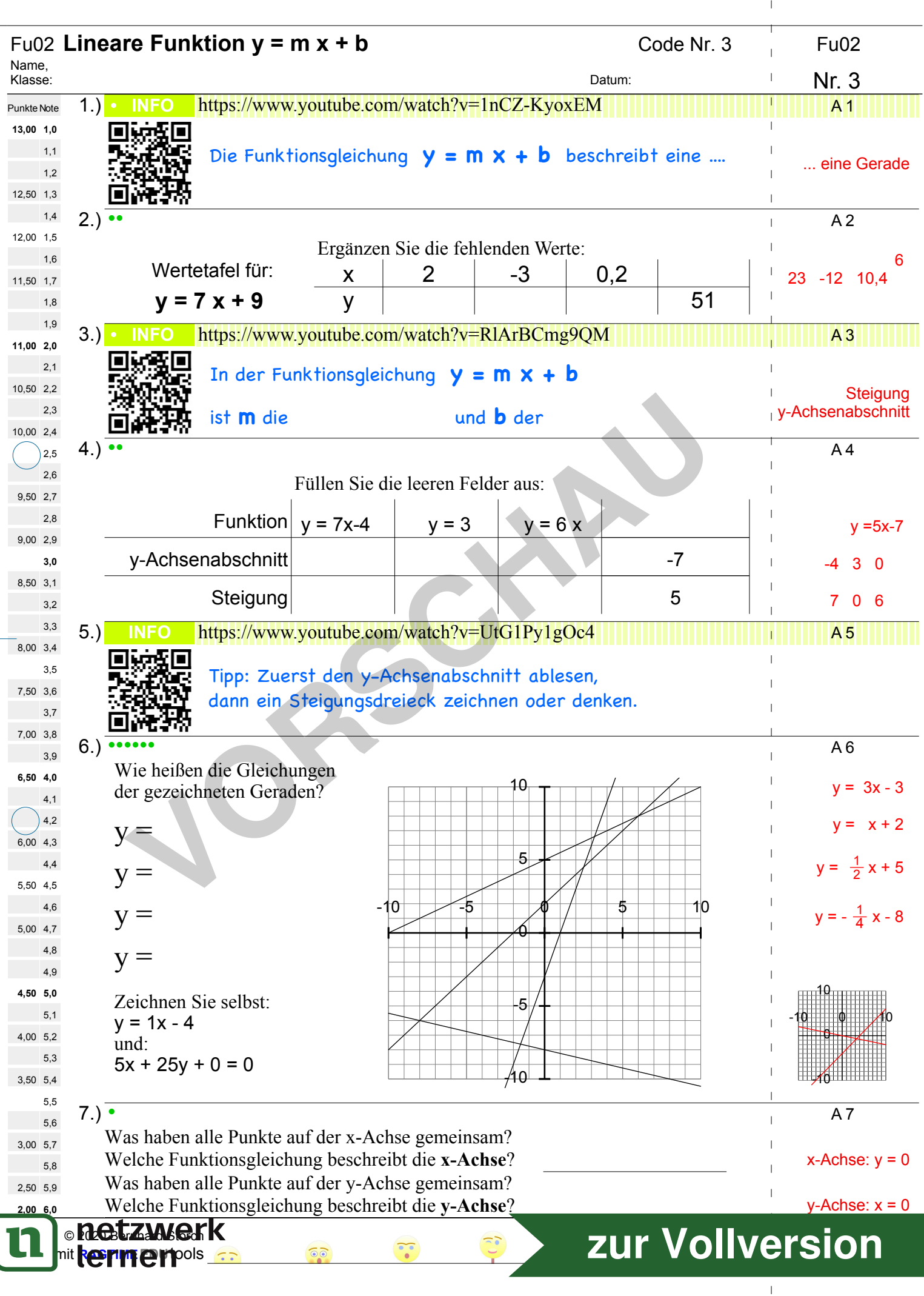

 $\bar{1}$ 

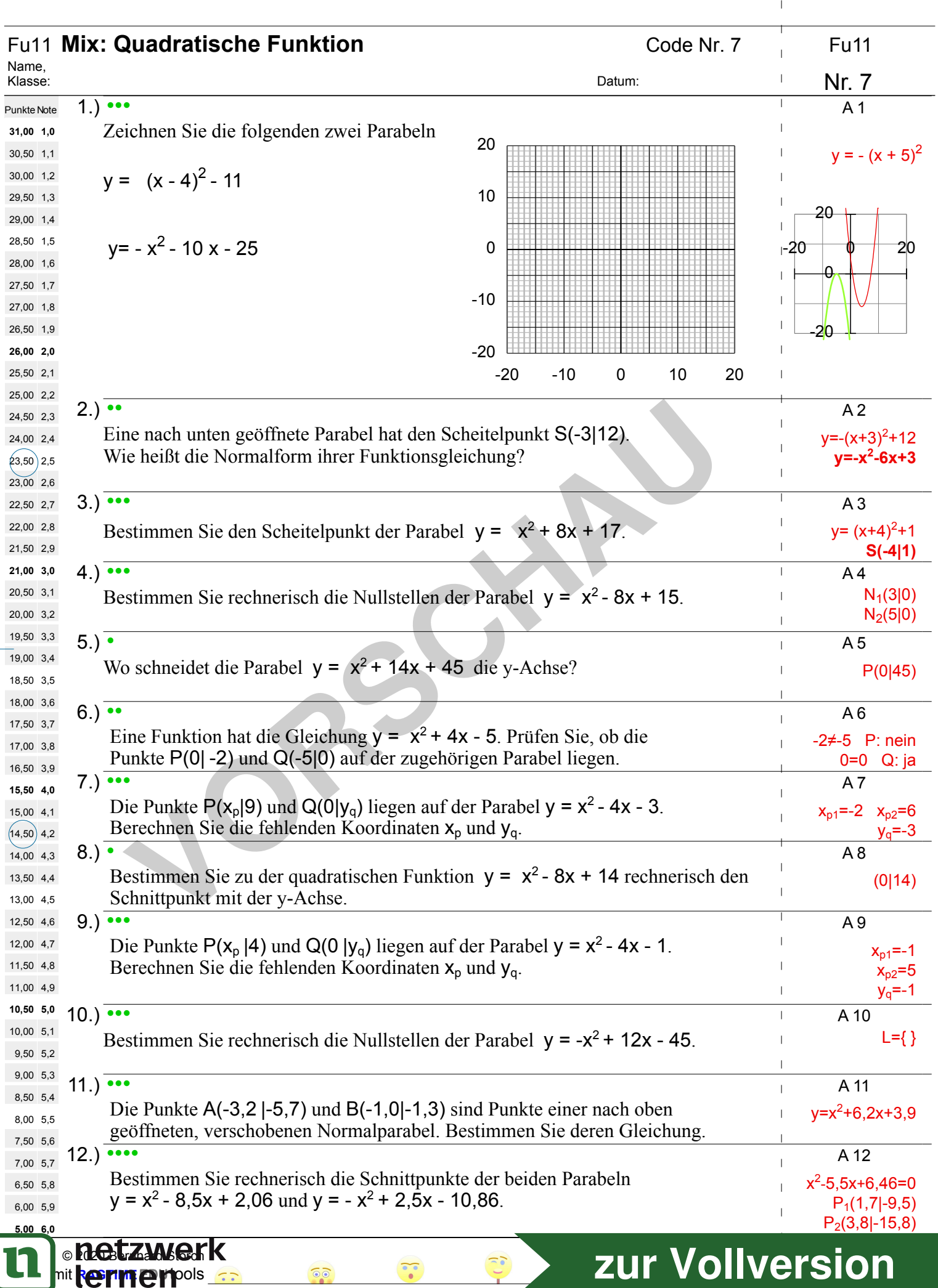

 $\bar{\mathbf{I}}$  $\mathbf{L}$ 

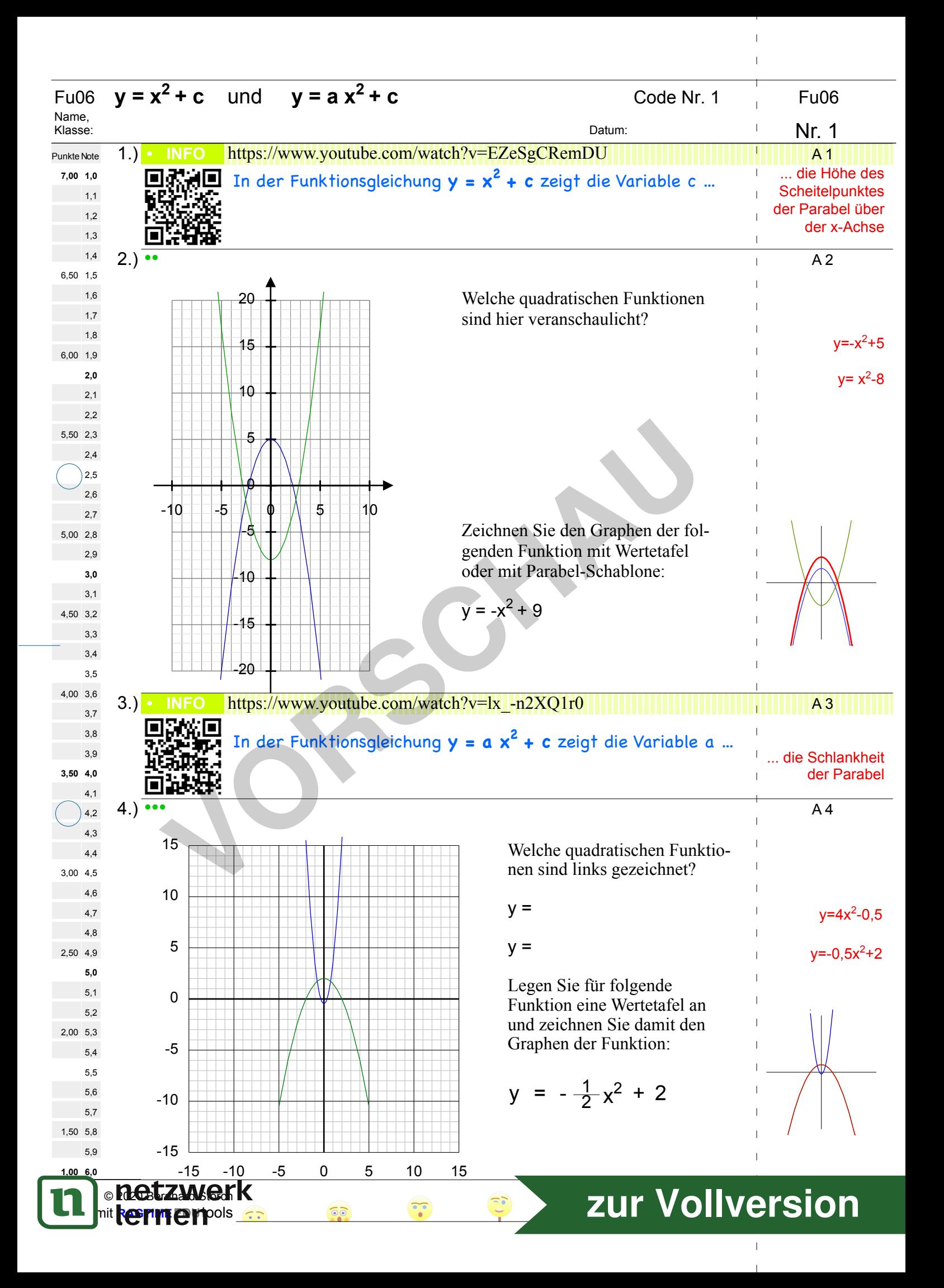